# **Chained actions and JSON Path**

Using chained REST integration actions is a powerful way of creating complex integrations with ease. A chained action will operate on the same issue(s) as the parent action. The chained, child action, will have the possibility to use the response from the parent action as variables.

Example:

- Create a parent action that triggers on newly created issues for a Jira Service Desk project and does something, I.e. creates a new confluence page using fields from the newly created Jira issue.
- Create a child action that comments back to the issue using the response from the previous action to provide a link in the comment to the newly created Confluence page.
- I.e create another child action that changes the status of the issue.  $\bullet$
- And so on...

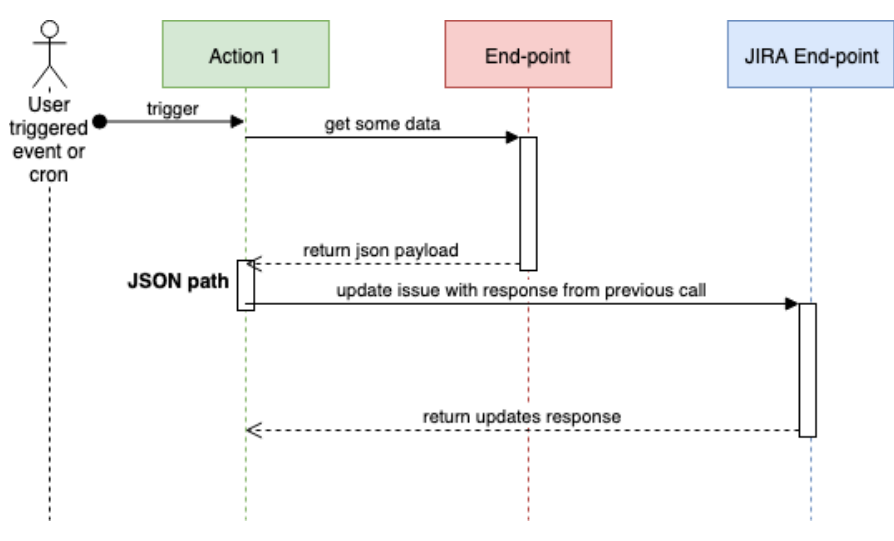

The general flow of an integration

## Creating child actions

Create a chained action by clicking the "Create" button. Choose another action as the "Parent" to create this action as a child action.

Set up the child action as by the [User Guide](https://doc.rixter.se/display/RIFJ/User+Guide)

### **Defining variables from parent action response**

Customize variables from the parent response by mapping a variable name to a JSONPath expression. All variables mapped from response will be available in the variable context scope and can be used using the mustache template.

### Example response from the parent:

#### **JSON sample**

```
{
   "firstName": "John",
  "lastName" : "doe",
   "age" : 26,
   "address" : {
     "streetAddress": "naist street",
     "city" : "Nara",
     "postalCode" : "630-0192"
  }
}
```
⊚

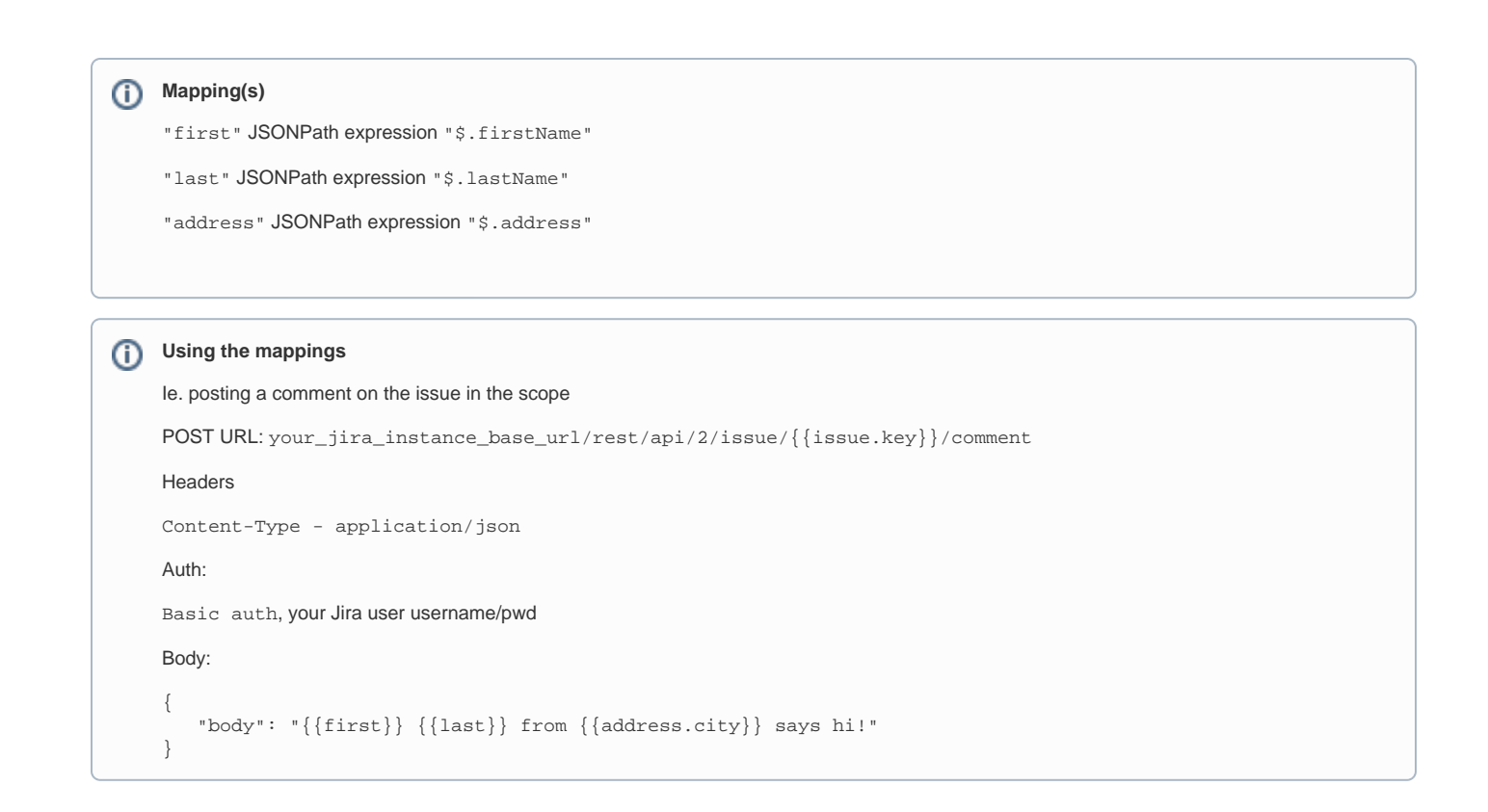

## **Result**

A comment: "John doe from Nara says hi!" posted to the issue.

Read more in the [Mustache Variables](https://doc.rixter.se/display/RIFJ/Mustache+Variables) and the [Scenario Examples](https://doc.rixter.se/pages/viewpage.action?pageId=23429166)

Happy ihubbing!